### **Malware Analysis for Incident Response**

**Ricardo J. Rodríguez** *University [of Zaragoza](https://creativecommons.org/licenses/by-nc-sa/4.0/)*

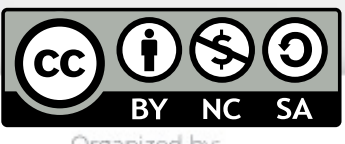

Distributed under CC BY-NC-SA 4.0 license (© R.J. Rodríguez) https://creativecommons.org/licenses/by-nc-sa/4.0/

Organized by:

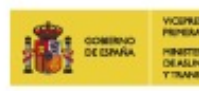

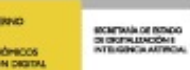

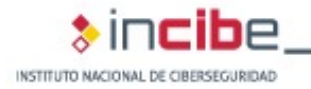

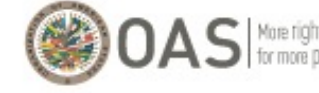

With the collaboration

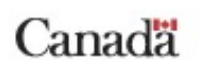

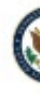

### **Agenda**

- **1. Introduction**
- **2. Malware Analysis Methodology**
- **3. Hands-On: Malware Analysis**
- **4. Incident Response Integration**
- **5. Hands-On: Malware Analysis Integrated into Incident Response**

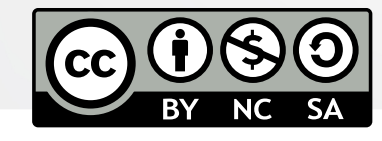

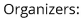

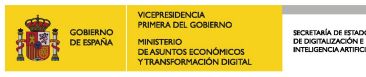

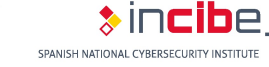

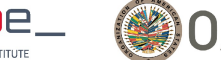

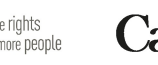

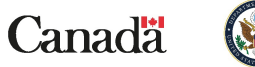

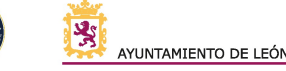

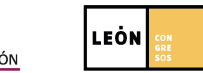

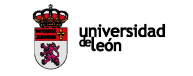

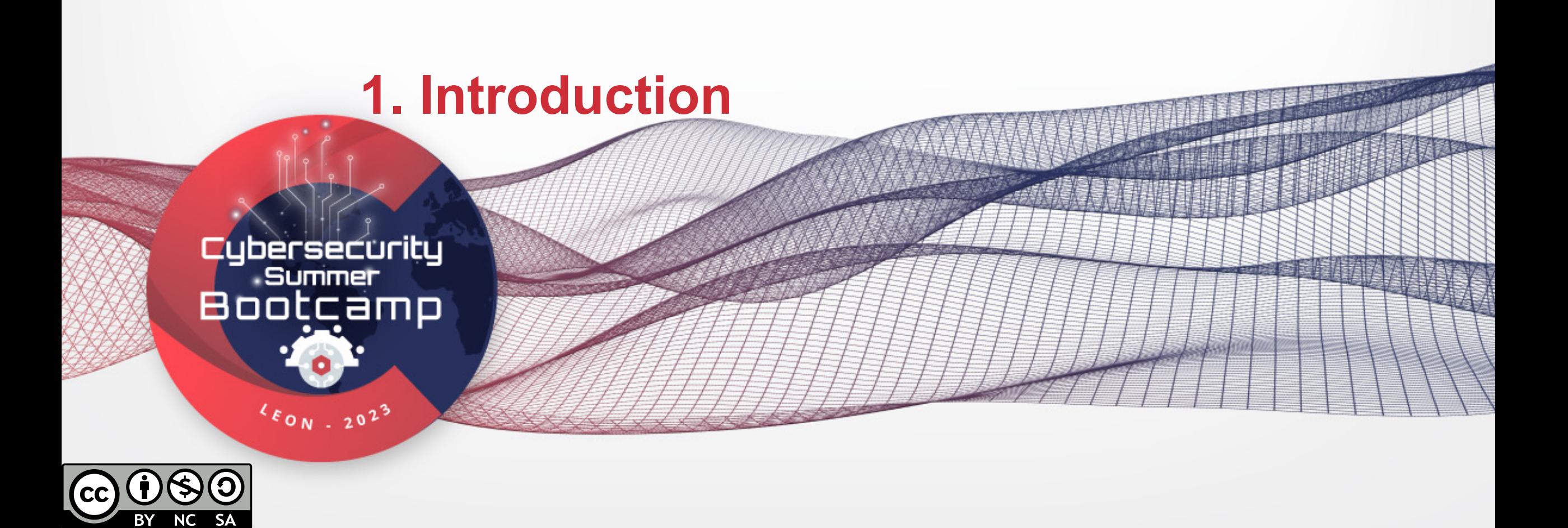

#### **Incident Response**

#### • **Incident response phases (NIST SP 800-61)**

#### **1. Preparation**

- Preparedness for incident management
- Incident prevention

#### **2. Detect and Analysis**

- Attack vectors
- Indicators of incidents
- Sources of precursors and indicators
- Incident analysis, documentation, prioritization and notification
- **3. Containment, Eradication, and Recovery**
- **4. Post-incident activity**

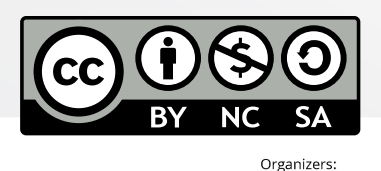

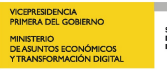

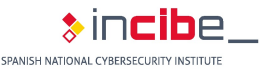

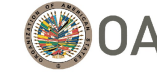

More rights<br>for more people

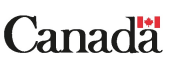

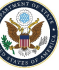

#### **Incident Response**

- **Know what has happened, preserving all the information** related to the incident
- Respond to the well-known 6 W's: *what, who, why, how, when*, and *where*
- **Usual incident**: presence of malicious software (*malware*)
- **Various aspects of forensic analysis**:
	- Device forensics
		- Digital drive (digital media)
		- Memory
	- Network forensics

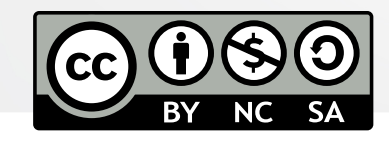

Organizers:

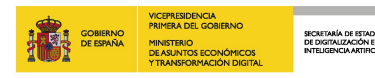

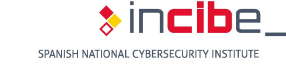

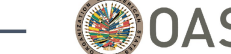

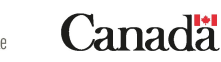

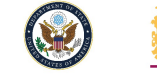

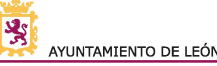

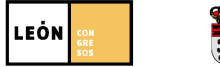

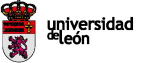

#### **Malware**

#### • *Malicious software*

- **Software specially designed to do some kind of damage to a computer [system](https://doi.org/10.1016/j.diin.2019.01.026)**
- **Different types, depending on their fund** 
	- They can have several functionalities at
- **Lifecycle**
	- 1. Initial compromise (social engineering at
	- 2. Persistence
	- 3. Communication with C&C servers
	- 4. Lateral movement
	- 5. Data exfiltration / malicious activity

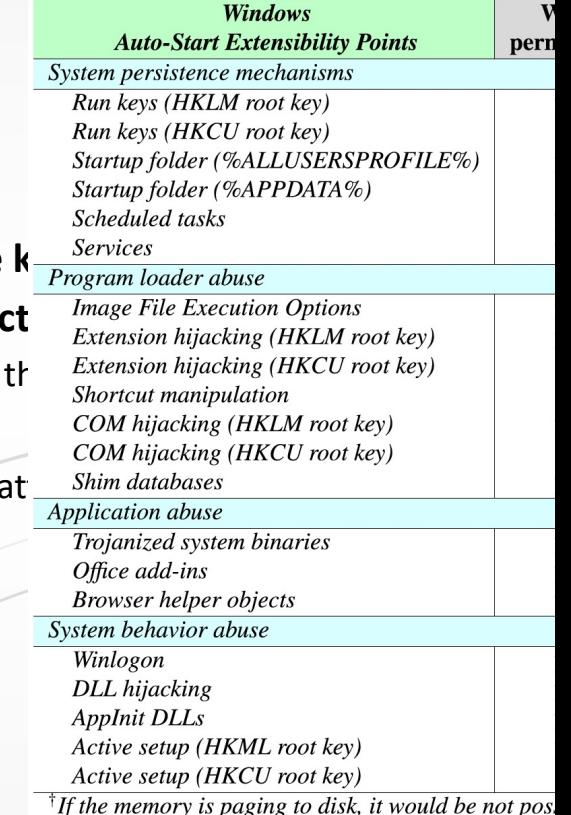

*i* Depends on the trigger conditions defined to launch

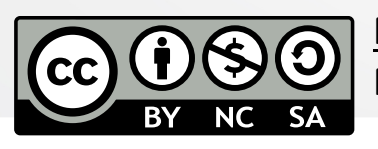

**More details:** Uroz, D. & Rodríguez, R. J. **Characteristics and Detectability Auto-Memory Forensics**. Digital/Investigation, 2019, 28, S95-S104, Elsevier. ht

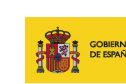

Organizers:

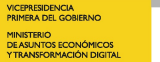

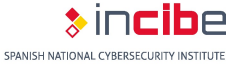

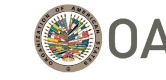

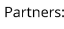

More rights<br>for more people

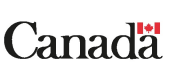

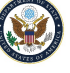

#### **Malware and Incident Response**

- **Identification and Classification**:
	- We need to understand the specific characteristics of the malware
- **Behavior and Impact Analysis:**
	- How it spreads, communicates, and interacts with the compromised system/network
- **Indicators of Compromise (IOCs):**
	- Valuable clues for detecting and mitigating the presence of the malware across the systems and networks
	- They help identify affected assets, patterns of malicious activity, and potential entry points for future attacks
- **Root Cause Analysis:**
	- How the malware entered the environment (phishing emails, malicious downloads, or other means)
- **Mitigation and Remediation:**
	- Specific actions required to mitigate the impact of the malware and remove it from compromised systems
	- Identify the necessary patches, security updates, or configuration changes needed to prevent further propagation and restore the affected systems to a secure state
- **Threat Intelligence and Information Sharing:**

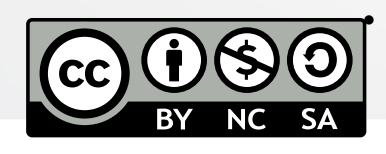

• Enhance collective defenses and improve incident response across the industry

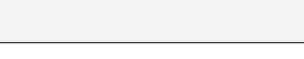

Organizers:

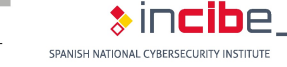

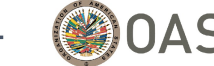

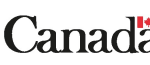

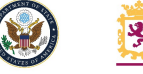

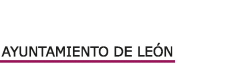

**LEÒN** 

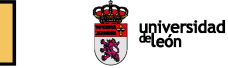

#### **Importance of Malware Analysis in Incident Response**

#### • **Threat Understanding**

• Understanding helps incident responders assess the severity of the threat, determine its potential impact on affected systems, and make informed decisions

#### • **Incident Triage and Prioritization**:

- Malware analysis aids in the initial triage and prioritization of security incidents
- Categorize incidents based on their severity, potential for damage, and the level of risk they pose to critical assets
- More efficient allocation of resources and the ability to prioritize the most critical incidents
- **Indicators of Compromise (IOCs):**
	- Malware analysis helps identify and extract indicators of compromise (IOCs) associated with the malware
	- File hashes, network signatures, behavior patterns, and other identifiable artifacts
	- Crucial role in threat hunting, proactive defense, and future incident prevention

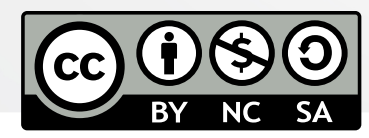

Organizers

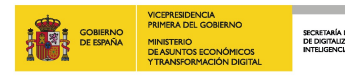

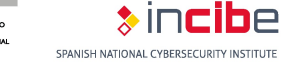

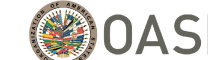

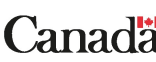

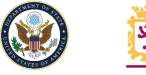

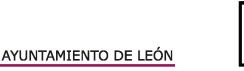

**LEON** 

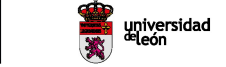

#### **Importance of Malware Analysis in Incident Response**

- **Incident Containment and Eradication:**
	- Insights into the techniques and mechanisms used by the malware to propagate and persist within the compromised environment
	- Effective strategies for containing the incident, isolating affected systems or networks, and taking appropriate steps to eradicate the malware
- **Post-Incident Analysis and Learning:**
	- Identify the entry point of the malware, determine the vulnerabilities or security gaps exploited, and gain insights into the attacker's tactics, techniques, and procedures (TTPs)
	- Enhance preventive measures, strengthen defenses, and improve future incident response capabilities.
- **Threat Intelligence and Information Sharing:**
	- Enhances collective defenses, enables early detection of similar threats, and facilitates a more proactive approach to incident response

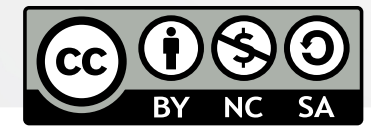

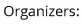

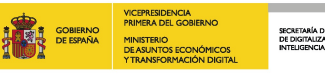

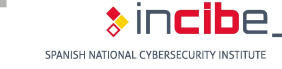

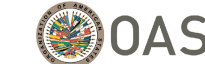

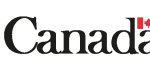

Partners:

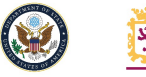

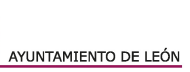

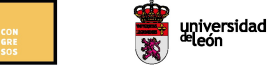

**LEON** 

# **2. Malware Analysis Methodology**cybersecurity<br>Summer<br>Bootcamp  $460N + 2023$  $(cc)$

BY NC SA

- **Static program analysis** (also called *dead code* or *cold analysis*)
	- **The program does not run**
	- You should take a look at...
		- PE properties
		- Import functions (which APIs are used?)
		- Hash computation (e.g., MD5, SHA1)
		- Retrieve strings from the binary file: strings
	- **Disadvantage:**
		- $\blacksquare$  All possible execution paths are explored (*state explosion problem*)
			- You might be analyzing infeasible code

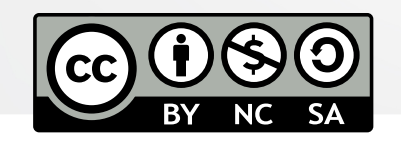

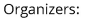

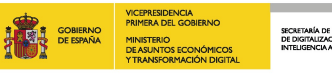

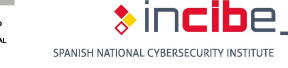

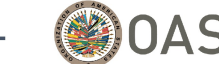

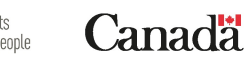

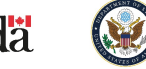

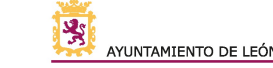

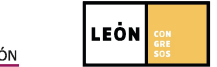

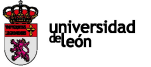

- **Dynamic program analysis** (also called *live code* or *hot analysis*)
	- **The program does run**
	- You should take a look at...
		- Interaction with the OS: at the filesystem, process, and Windows Registry levels
		- Interaction with the Internet: connections to domain names or IPs, network data transmitted
	- Helps find out their (malicious?) behaviour
	- **Disadvantage:**
		- Only one of the possible execution paths is explored
			- It may depend on the current execution conditions (environment variables, datime, etc.)

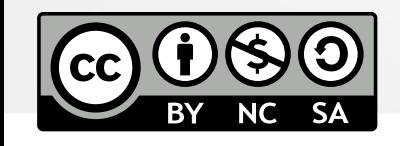

Organizers:

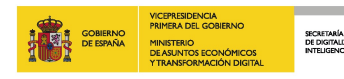

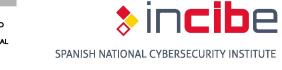

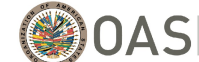

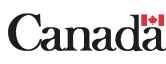

Partners:

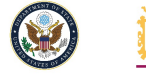

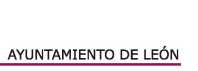

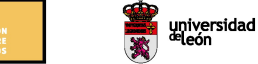

**LEON** 

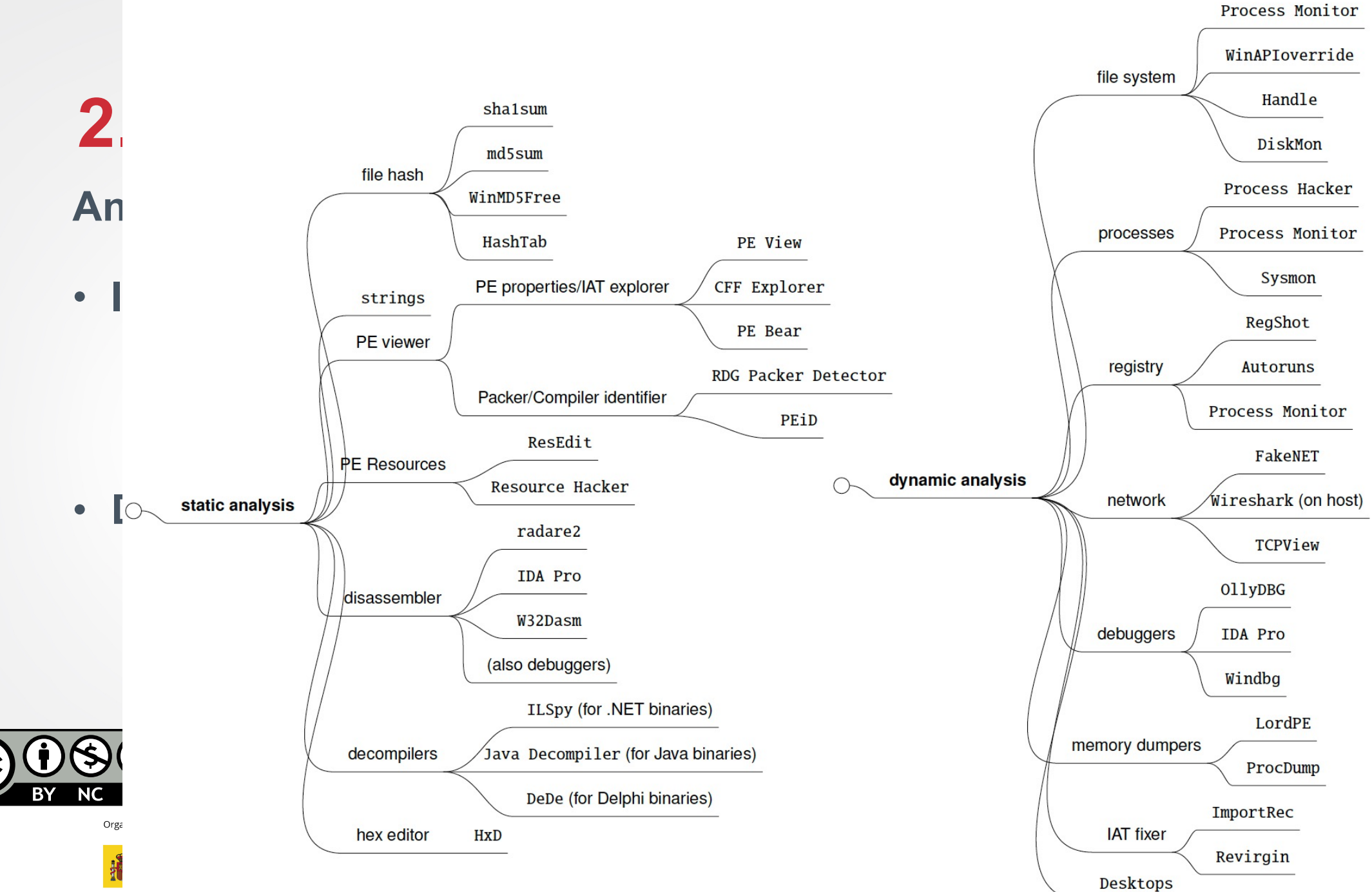

dad

#### **Static Analysis**

- **File structure analysis**
	- Examine the headers, sections, and metadata
- **Binary code examination**
	- Analyze the instructions, functions, and logic to understand its behavior
	- By disassembling or decompiling the code to obtain a human-readable representation for analysis
- **API calls and system functions**
	- Insights into the malware's capabilities (accessing files, manipulating processes, establishing network communications)
- **String analysis**

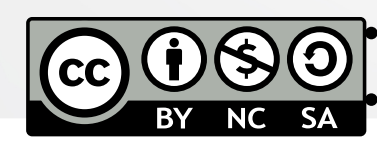

Information about its functionality, communication protocols, or command structures Indicators of malicious behavior, hardcoded URLs, encryption keys, or C&C server addresses

Partners

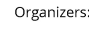

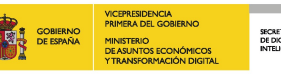

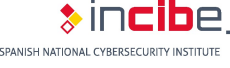

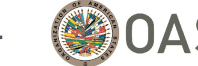

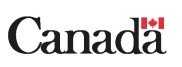

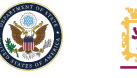

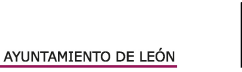

**LEON** 

universidad<br><sup>de</sup>león

#### **Static Analysis**

- **Signature-based detection**
	- MD5/SHA1/SHA256 hashes
	- Approximate matching algorithms (ssdeep, SDHASH, TLSH)
	- Unique patterns from the code (e.g., YARA rules)

- **Limitations:**
	- Limited to known malware samples
	- Inability to detect polymormihc or encrypted malware

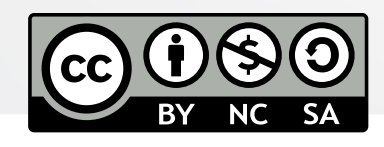

Organizers:

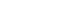

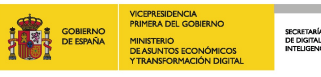

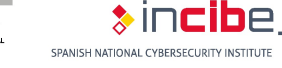

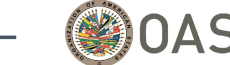

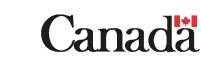

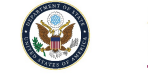

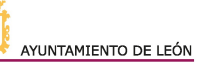

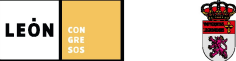

#### **Use of Windows APIs**

- **Static import**
	- Windows APIs invoked by the binary
	- They are present in the DataDirectory section, visible with any PE viewing tool
	- Function identified by string name or ordinal position (in EAT)
- **Dynamic import**
	- Windows API is resolved on execution
	- Different ways to dynamically import a function
		- Usually, LoadLibrary (loads a DLL) + GetProcAddress (gets the address of the function)
		- Can also be dynamically resolved by ordinal position (in EAT) instead of function name

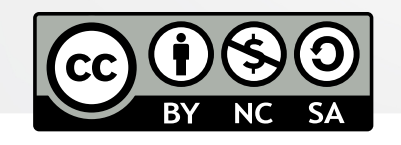

Organizers

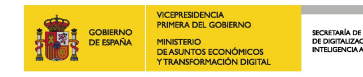

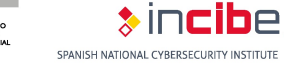

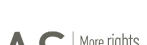

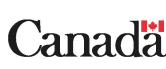

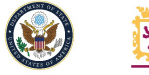

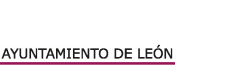

**LEÒN** 

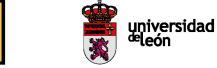

#### **Use of Windows APIs**

- **Processes and IPCs (kernel32.dll)**
	- CreateProcessA, OpenProcess, CreateThread, CreatePipe, CreateNamedPipe, CreateMutex, OpenMutex, CreateToolhelp32Snapshot, CreateRemoteThread, ...
- **Files (kernel32.dll)**
	- CreateFile, WriteFile, ReadFile, CopyFile, MoveFile, OpenFile ...
- **Registry (advap32i.dll)**
	- RegOpenKey, RegEnumKey, RegEnumValue, RegDeleteKey, RegQueryInfoKey, …
- **Network (ws2\_32.dll, wininet.dll, …) – Winsocks and others**
	- WSAStartup, WSASocket, socket, connect, accept, bind, recv, send, htons, …
	- urlmon.dll: URLDownloadToFile, …
	- wininet.dll: HttpOpenRequest, HttpSendRequestA, FtpOpenFileA, …

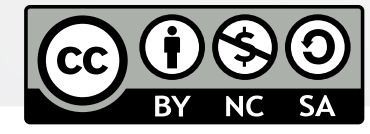

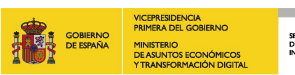

Organizers

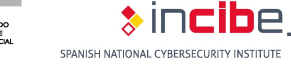

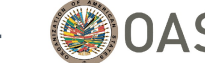

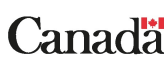

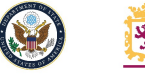

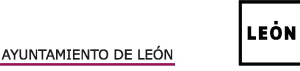

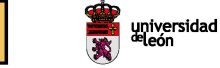

- **Dynamic analysis** (the program runs typically in an isolated environment)
	- OS interaction: files
		- Creation? Access? Modification? Deletion?
	- OS interaction: Windows Registry
		- Creation? Access? Modification? Deletion?
	- OS interaction: processes
		- Creation? Access?
	- Interaction with the outside: network communications
		- IP addresses
		- Domain names

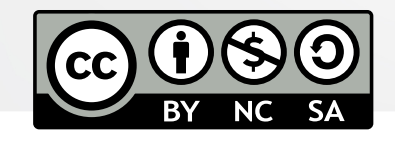

Organizers:

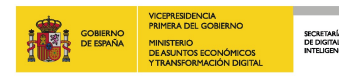

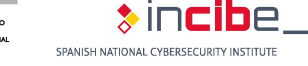

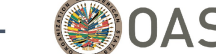

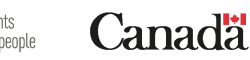

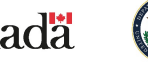

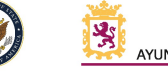

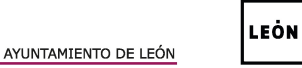

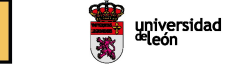

# **3. Hands-On: Malware Analysis**cybersecurity<br>Summer<br>Bootcamp  $460N + 2023$  $(cc)$

BY NC SA

### **3. Hands-On: Malware Analysis**

#### **LAB SESSION 1**

- **Additional files for** *Lab session 1*
	- https://webdiis.unizar.es/~ricardo/sbc-2023/laboratories/additional\_files/lab1\_malware\_files.7z
- Follow the laboratory workbook provided on the workshop's website: https://webdiis.unizar.es/~ricardo/sbc-2023/laboratories/lab1\_intro\_malware\_analysis.pdf

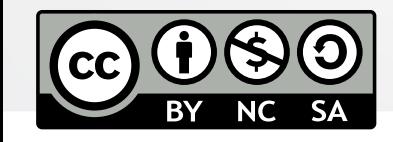

Organizers:

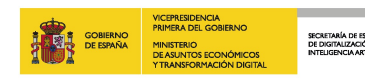

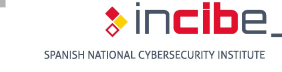

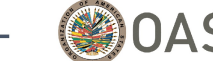

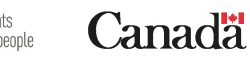

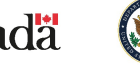

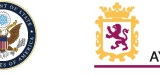

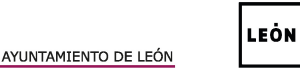

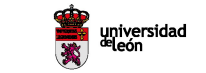

## **4. Incident Response Integration**cybersecurity<br>Summer<br>Bootcamp  $460N + 2023$  $(cc)$

BY NC SA

### **4. Incident Re[sponse Integrat](https://github.com/504ensicsLabs/LiME)ion**

#### **Collection of Memory Evidence: Memory Acquisition**

- **Various acquisition [techniques](https://accessdata.com/product-download/ftk-imager-version-4-2-1)**
	- Tobias Latzo, Ralph Palutke, Felix Freiling, "A universal taxonomy and<br>acquisition techniques," Digital Investigation, Volume 28, 2019, pp. 5<br>https://doi.org/10.1016/j.diin.2019.01.001

#### • **Software tools for complete memory dump**

- WinPmem: https://github.com/Velocidex/WinPmem
	- Apache license
	- Support for Windows XP up to Windows 10, for 32 and 64 bits
	- Example: winpmem\_mini\_x64.exe physmem.raw
- Linux Memory Extractor (LiME): https://github.com/504ensicsLabs/l
	- GNU/GPLv2 license
	- Support for Linux and Android
	- Extraction via local port connection
- FTK Imager: https://accessdata.com/product-download/ftk-imager-\
	- Commercial tool
		- Support for Windows

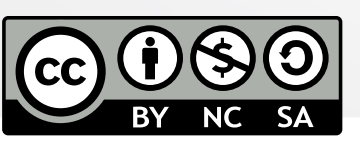

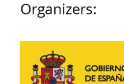

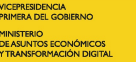

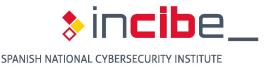

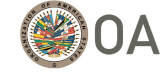

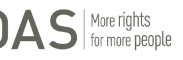

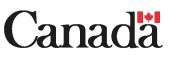

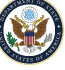

### **4. Inci[dent Response Integration](https://docs.microsoft.com/en-us/sysinternals/downloads/procdump)**

#### **Collection of Memory [Evidence: Memory](https://github.com/reverseame/windows-memory-extractor) Acquisition**

#### • **Acquisition in virtual machines**

- VirtualBox
	- vboxmanage debugvm "Win7" dumpvmcore --filename test.elf
- VMWare
	- 1. Create a snapshot of the virtual machine execution (.vmss and .vmem f
	- 2. vmss2core tool: https://flings.vmware.com/vmss2core??src=vmw\_so

#### • **Other tools for extracting processes or modules**

- ProcDump: https://docs.microsoft.com/en-us/sysinternals/download
	- procdump -ma 4572
	- Single dump (fichero .dmp)
- Windows Memory Extractor: https://github.com/reverseame/windo
	- GNU/GPLv3 license
	- WindowsMemoryExtractor\_x64.exe --pid 1234
	- Create sectional dump of process memory

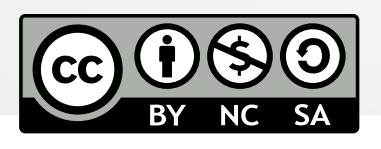

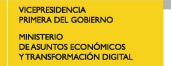

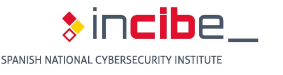

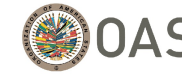

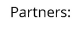

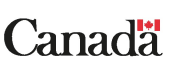

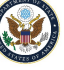

#### **Memory Dump Analysis:** *[Volatility](https://github.com/volatilityfoundation/volatility3)*

- **De facto standard** to analyze memory dumps
- FOSS (GNU/GPLv2 license)
- Published in 2007 in BH USA, called *Volatoools*
- Support for Windows, Linux and MacOS, in 32 and 64 bit
- Very extensive API for your own implementations
- Version 2.6 vs. Version 3
	- Python2 vs Python3
	- Version 3 is already stable! https://github.com/volatilityfoundati

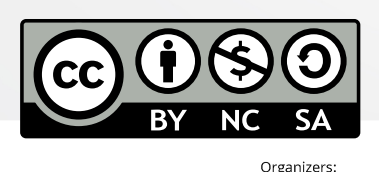

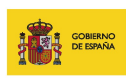

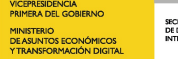

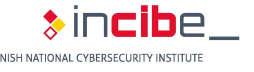

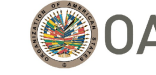

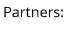

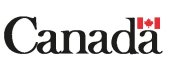

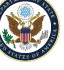

#### **First Steps with** *Volatility*

- Virtual machine provided: Debian 10.10
	- Volatility 2.6 and Volatility 3.0 already installed
	- User/password: alumno / alumno
- **Help**:
	- python2/python3 vol.py –h
- **Memory dump to analyze** :
	- python2 vol.py --f mem.dmp --profile Win7SP1x86
	- The profile is only necessary in version 2.6. It indicates where are the internal structures of the SO
- *How to know the profile to use?*  $\rightarrow$  imageinfo / windows.info plugins (Volatility2 / Volatility3)
	- python2 vol.py --f mem.dmp imageinfo
	- python3 vol.py --f mem.dmp windows.info
- **Plugins are always indicated at the end of the command**

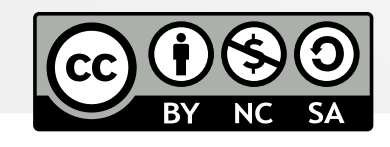

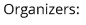

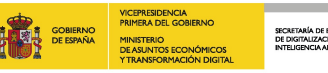

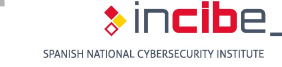

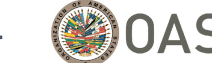

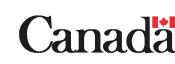

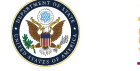

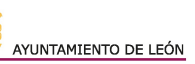

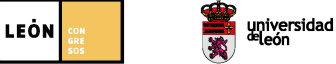

#### **Detection of Indicators of Compromise with Vo**

#### • **Processes and DLLs**

- pslist, pstree (psscan for possible [rootkits\)](https://github.com/volatilityfoundation/volatility/wiki/Command-Reference)
- dlllist, dlldump
- handles
- enumfuncs (list of imported and exported functions, by process/dll)

#### • **Process memory**

- memmap, memdump
- procdump
- Vadinfo, vadwalk, vadtree, vaddump
- evtlogs
- *iehistory*
- **Network**
	- connections, connscan
	- sockets, sockscan
	- netscan (network artifacts in Win7)

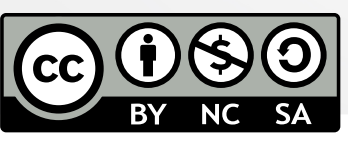

Organizers:

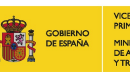

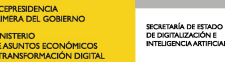

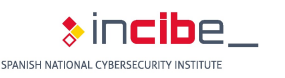

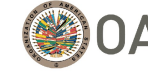

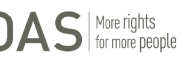

https://github.com/volatilityfound

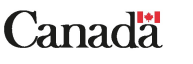

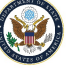

#### **Detection of Indicators of Compromise with Vo**

- **Kernel memory and other (internal) objects**
	- modules, modscan, moddump
	- driverscan
	- filescan
- **Register**
	- hivescan, hivelist, hivedump
	- printkey
	- lsadump
	- userassist, shellbags, shimcache

SECRETARÍA DE ESTADO<br>DE DIGITALIZACIÓN E<br>INTELIGENCIA ARTIBOIAL

- dumpregistry
- **Filesystem**
	- mbrparser, mftparser
- **Hibernation file analysis or other dumps**

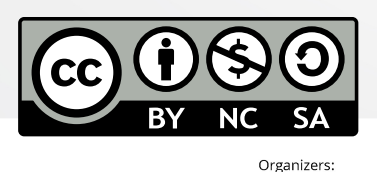

https://github.com/volatilityfound

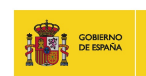

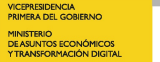

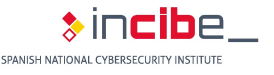

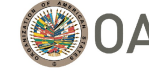

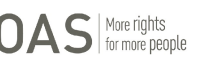

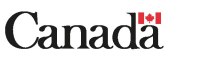

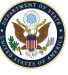

#### **Methodology for Malware Analysis**

- **1. Protect the memory dump**
	- Store it in read-only filesystems
	- Set special permissions to prevent accidental changes (e.g., chattr  $+ i$ )
- **2. Preliminary memory dump analysis**
	- Analyze it with different AVs and check results
- **3. Data carving, file hashing, and file identification**
	- Extract content and analyze the extracted data
	- Use of several UNIX commands, pipelining them

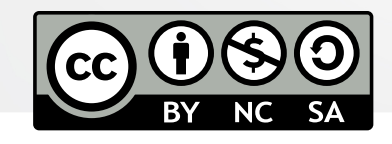

Organizers:

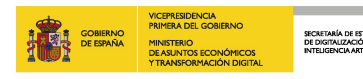

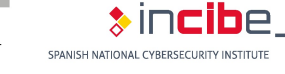

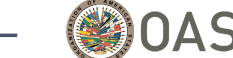

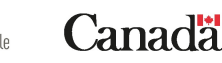

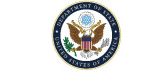

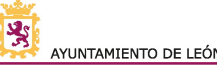

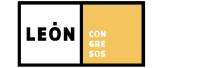

#### **Methodology for Malware Analysis**

#### **4. Process-based Volatility plugin memory analysis**

- Identify the underlying machine (windows.info)
- Processes (windows.pslist, windows.psscan). See differences in output
	- Another good plugin is psxview, but it is only available for Volatility2 (at the moment)
- Commands typed into a command shell (windows.cmdline)
- Network connections (windows.netscan, windows.netstat)
	- Analyze the IP addresses (WHOIS, DNS reputation, etc.)
	- Relationship between processes and open sockets (check the ports)
- File handles in memory (windows.filescan)
- Windows-thread mutexes (windows.mutantscan)
- Other handles (windows.handles)
- Drivers (windows.driverscan, windows.driverirp)
- Modules (windows.modscan)
- Services (windows.svcscan)

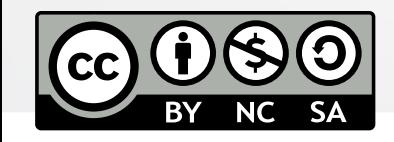

Organizers:

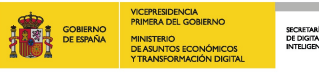

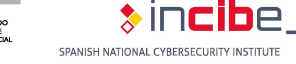

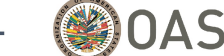

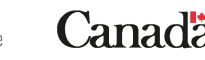

Partners:

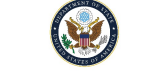

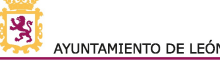

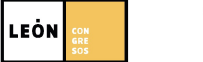

universidad<br><sup>de</sup>león

#### **Methodology for Malware Analysis**

- **4. Process-based Volatility plugin memory analysis**
	- Linked modules per process (windows.ldrmodules in Volatility2)
	- DLLs loaded (windows.dillist)
	- Thread analysis (threads and thdrscan, only Volatility2)
- **5. Detection and extraction of suspicious drivers, processes, and other elements of interest**
	- Create appropriate directories for storing outputs
	- For each output, analyze it with AVs and calculate hashes
	- Plugins:
		- windows.malfind
		- With option -dump: windows.pslist, windows.dlllist, windows.modules, windows.memmap
		- windows.lsadump
		- windows.dumpfiles
	- Analyze extracted files using the malware analysis methodology explained before. *Enjoy!*  $\odot$

Partners:

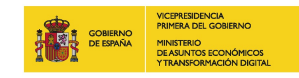

Organizers:

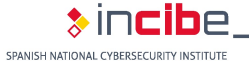

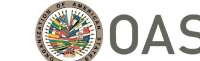

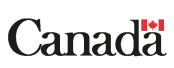

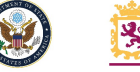

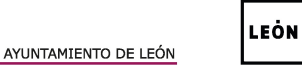

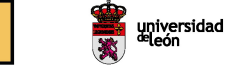

#### **Methodology for Malware Analysis**

- **6. Windows Registry memory analysis**
	- Check Registry hives available in the memory dump:
		- windows.registry.hivelist, windows.registry.hivescan
	- Get Registry keys: windows.registry.printkey (more details with --recurse)
	- Check UserAssist: windows.registry.userassist (useful for persistence)
- **7. Optional analysis**
	- Relationship between device drivers and their required Windows services:
		- windows.devicetree

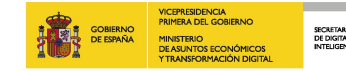

Organizers:

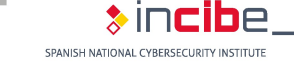

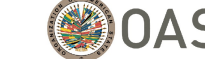

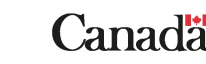

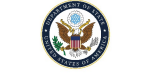

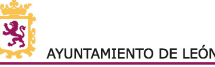

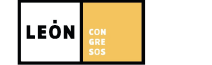

#### **Best Practices**

- **Establish cross-functional collaboration between IR and malware analysis teams**
- **Define IR and malware analysis workflows**
- **Conduct regular training and skill development**
- **Implement automated malware analysis tools**
- **Establish IR and malware analysis metrics to measure the effectiveness of the integration**
- **Share threat intelligence between IR and malware analysis teams**
- **Conduct post-incident analysis and lessons learned**
- **Emphasize continuous improvement**

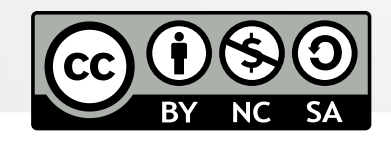

Organizers:

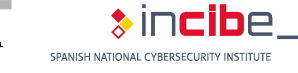

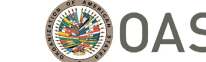

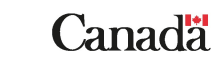

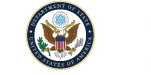

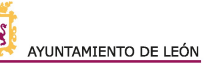

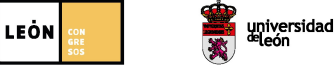

#### **5. Hands-On: Malware Analysis Integrated into Incident Response**

cybersecurity<br>Summer<br>Bootcamp

 $460N + 2023$ 

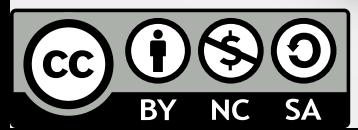

### **5. Hands-On: Malware Analy Integrated into Incident Res**

#### **LAB SESSION 2**

- **Additional files for** *Lab session 2*
	- https://webdiis.unizar.es/~ricardo/sbc-2023/laboratories/additional\_files/wannacry.elf.
- Follow the laboratory workbook provided on https://webdiis.unizar.es/~ricardo/sbc-2023/laboratories/lab2 malware analysis incident respo

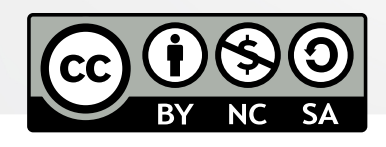

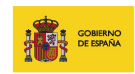

Organizers:

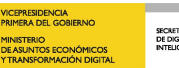

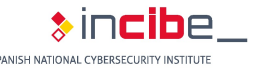

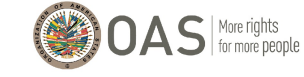

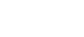

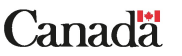

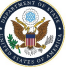

# Cybersecurity<br>Bootcamp

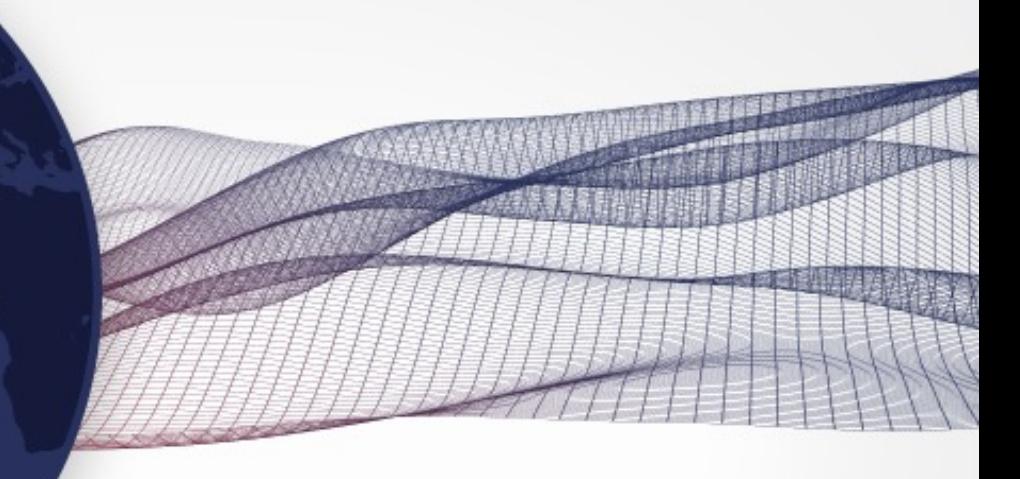

#### 3 al 13 julio de 2023 León, España

 $460N + 2023$ 

#### #CyberSBC2023 incibe.es/en/events/summer-bootcamp

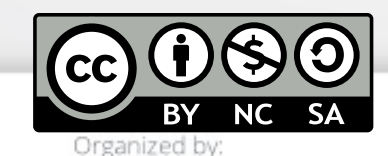

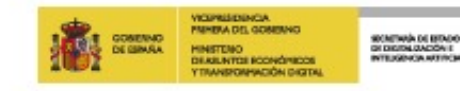

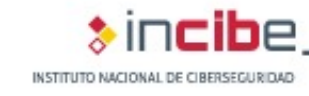

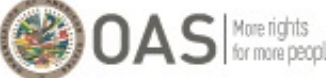

With the collaboration of:

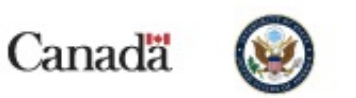

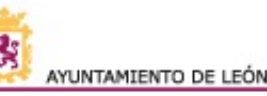

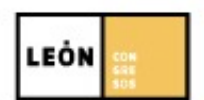

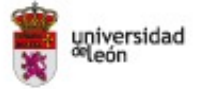